cookies PDF

IP cookies

## https://www.100test.com/kao\_ti2020/243/2021\_2022\_\_E5\_A4\_84\_ E7\_90\_86\_E5\_A5\_BD\_E7\_c100\_243830.htm

## cookies

 $\mathbb C$ ookie

cookies cookies cookies 些cookies文件诱使你访问放置了他们客户或是他们自己的广  ${\rm cookies}$ cookies cookies Internet Explorer 6 7 firefox 1.x 2 cookie IE cookies cookies

-> Internet cookie \* \* cookie" 选择"接受",在"第三方cookie"下选择"阻止",忽略" cookie", expanding the Firefox 2

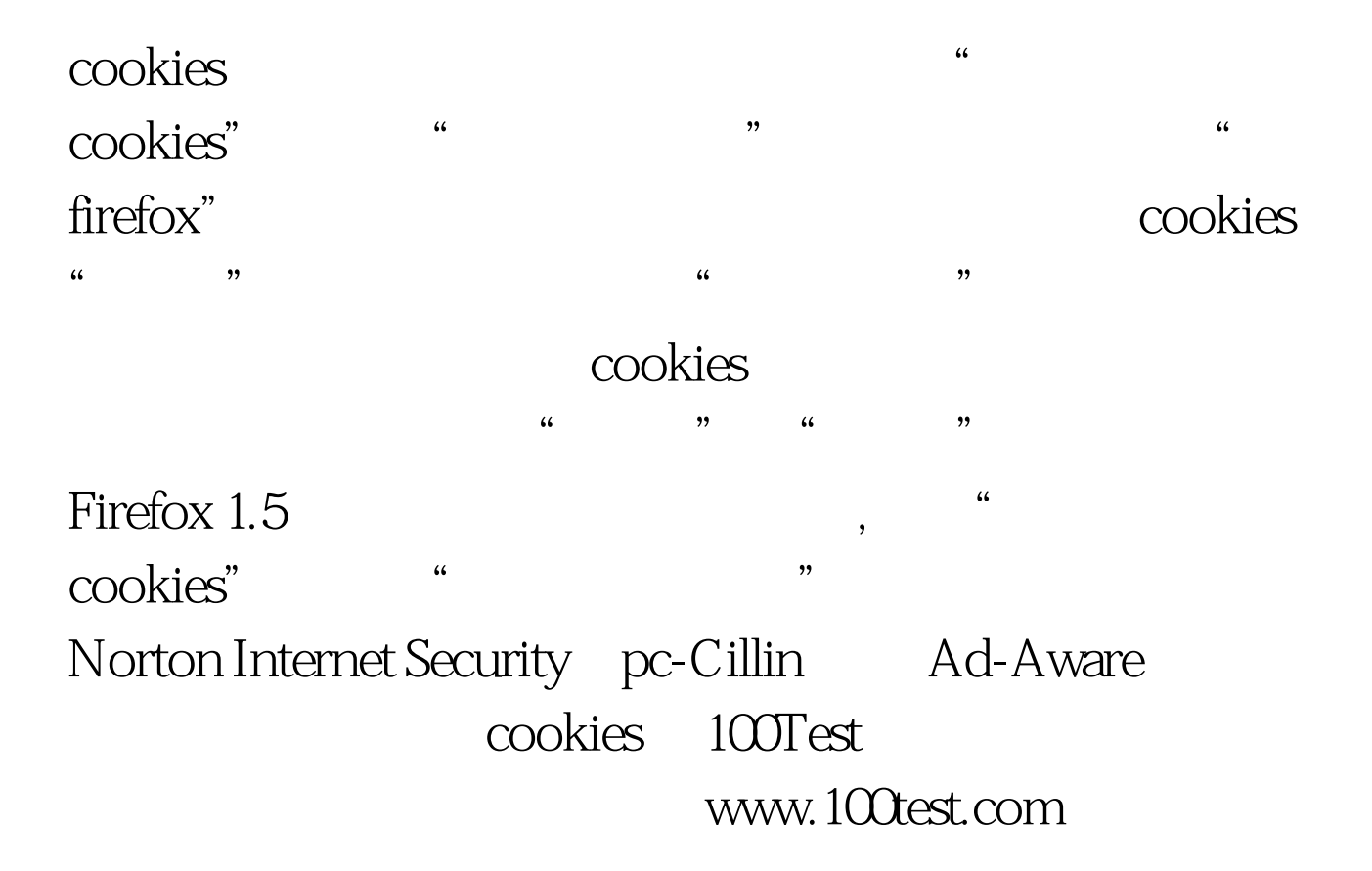